# **Application Note**

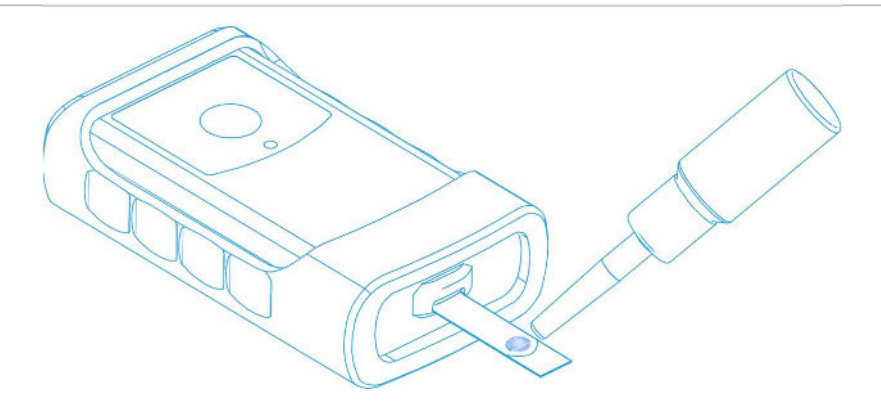

### Working principle of Drop Detection  $\mathbf{1}$

The EmStat Go can be equipped with the SPE Connection Module. This Connection Module allows for using Screen Printed Electrodes (sensors) directly with the EmStat Go potentiostat.

The module contains a switch (DD\_enable) that allows the module to be set in two modes:

- Drop Detection mode
- Normal mode

When the module is set in the Drop Detection mode (DD\_enable is High):

- CE is tied to fixed voltage of 3.3 V through a 10 MOhm (Mega-Ohm) resistor.  $\blacksquare$
- RE is tied to ground through a 10 MOhm resistor.  $\blacksquare$
- $\blacksquare$ RE is connected to a comparator with a voltage threshold e.g 0.2 V.

When a drop is present with an impedance < 145 MOhm the comparator will change its state and can be read as a low signal on the DD\_detect signal.

After the drop has been detected the EmStat can be switched back to Normal Measurement mode (by setting DD enable to LOW) to start the measurement.

> When the drop is present a current between 165 nA (max) and 20 nA (min) will flow from the CE to the RE for as long as it takes for the EmStat to respond to the signal, e.g. 10 ms.

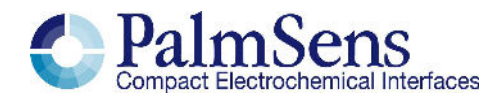

## **GPIO pins used for Drop Detection**  $\overline{2}$

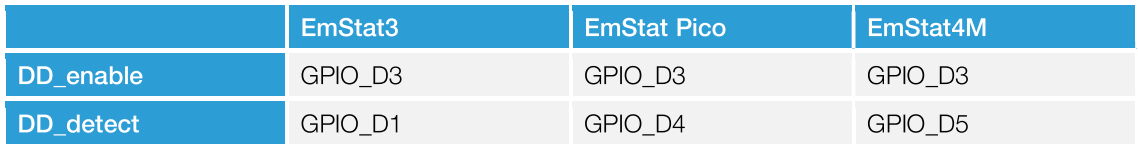

DD\_enable is active HIGH (LOW=normal measurements) DD\_detect is active LOW (HIGH=no drop detected)

# $\overline{\mathbf{3}}$ Drop detect flow chart

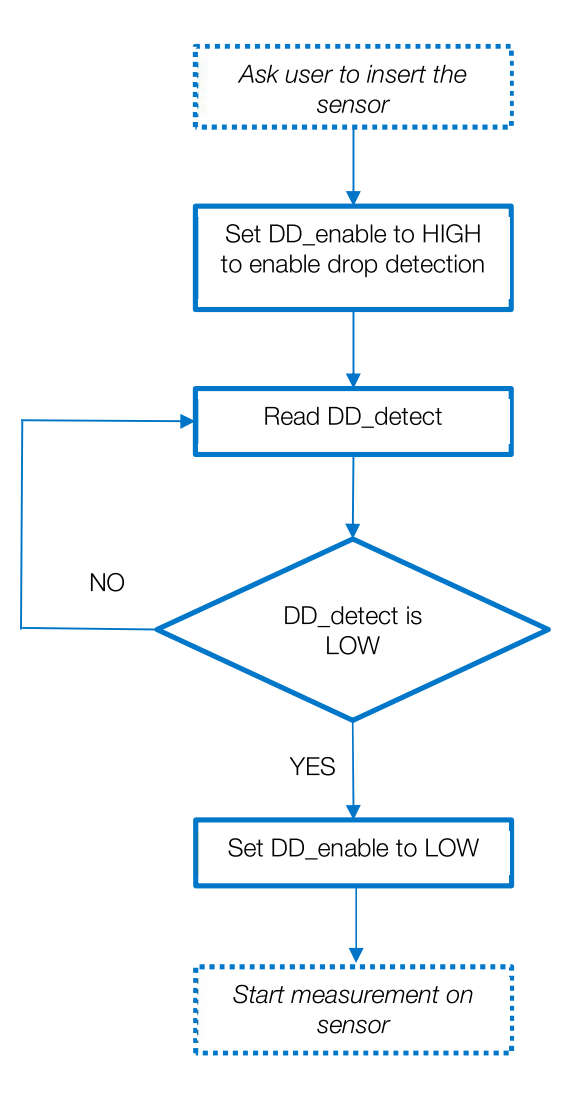

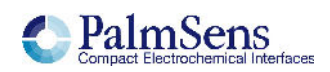

#### MethodSCRIPT code example  $\overline{4}$

The following MethodSCRIPT code example shows how to use the EmStat Go Drop Detection with an EmStat Go-4 (with integrated EmStat4M module).

```
\mathsf{e}% _{t}\left( t\right)var p
#set GPIO D3 (DD enable) to output
set gpio cfg 0b1000 1
#set GPIO D5 (DD Detect) to input
set gpio cfg 0b100000 0
#set DD enable high
set gpio 0b1000
#wait 10ms for settling
wait 10m
#read DD detect
get gpio p
pck start
pck add p
pck end
#set DD Enable low to enable normal measurements
set qpio 0b0000#set GPIO D3 (DD enable) to input
set gpio cfg 0b1000 0
#DD detect is active low
if \overline{p} & 0x20#DD detect is high
      send string "drop detected: NO"
else
      #DD detect is low
      send string "drop detected: YES"
endif
```
For more code examples and information about MethodSCRIPT, see: https://www.palmsens.com/methodscript

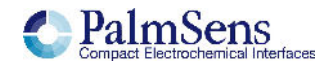